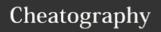

# HPE Switch (Aruba/Procurve) Hardening Cheat Sheet

by Gorgonopsid via cheatography.com/19293/cs/2348/

#### **Passwords**

password all

#### **Enable SSH**

configure terminal

crypto key generate ssh

ip ssh

no telnet

# **Time Servers**

sntp server x.x.x.x

alternatively: sntp server priority 1 x.x.x.x

sntp unicast

sntp 720

timesync sntp

Logging and other services depend on accurate timestamping, Procurve can use standard NTP sources and Windows DCs

# **TFTP, SFTP & SCP**

ip ssh filetransfer

enable sftp & scp

no tftp server

no tftp client

# **Management VLAN**

managementvlan x

can be either VLAN number or name

ip authorized-manager x.x.x.x mask x.x.x.x operator/manager

Locks down the Management functions of the switch, allowing access from the nominated VLAN only, it also Disables routing to the management VLAN

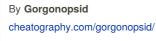

# **Syslog**

logging x.x.x.x

#### **Enable SSL**

crypto key generate

crypto host

Generates RSA cert

certificate 1024

fill in the requested details

generate selfsigned

to generate your certificate

web-m ssl enables https no web-m pla

disables plaintext

## **Banner**

banner motd #

WARNING!!! This system is solely for the use of authorized users for official purposes. You have no expectation of privacy in its use and to ensure that the system is functioning properly, individuals using this computer system are subject to having all of their activities monitored and recorded by system personnel. Use of this system evidences an express consent to such monitoring and agreement that if such monitoring reveals evidence of possible abuse or criminal activity, system personnel may provide the results of such monitoring to appropriate officials. #

## **Stack Management**

no stack

Removes the remote possibility that someone will bring another Procurve into your office and take command of your device.

Published 17th July, 2014. Last updated 23rd May, 2018. Page 1 of 1.

#### SNMPv3

snmpv3 enable

snmpv3 user USERNAME auth md5 AUTHPASSWORD priv des PRIVPASSWORD

snmpv3 group operatorauth user USERNAME sec-model ver3

no snmpv3 user initial

snmpv3 only disables snmp v1 & 2c

## **RADIUS**

radius-server host x.x.x.x key Super\$ecretRadiusK3y

X can be console, telnet, ssh

authentication X login radius

local

aaa authentication X enable radius local

or web

aaa authentication num-attempts N

authentication login

optional to allow operator or manager access as per RADIUS response

privilege-mode

Options configure switch to contact RADIUS for logon to switch console or webinterface, and optionally via enable to use L15/Manager commands.

If no RADIUS server is contactable, switch will fall back to using local authentication table

# **Physical Security**

no front-panel-security password-clear

no front-panel-security factory-reset

Somewhat dangerous commands if you forget the local password

Sponsored by CrosswordCheats.com Learn to solve cryptic crosswords! http://crosswordcheats.com